## DAWAN Plan de la formation [www.dawan.fr](https://www.dawan.fr)

## Formation InDesign Publication numérique avec Aquafadas Initiation

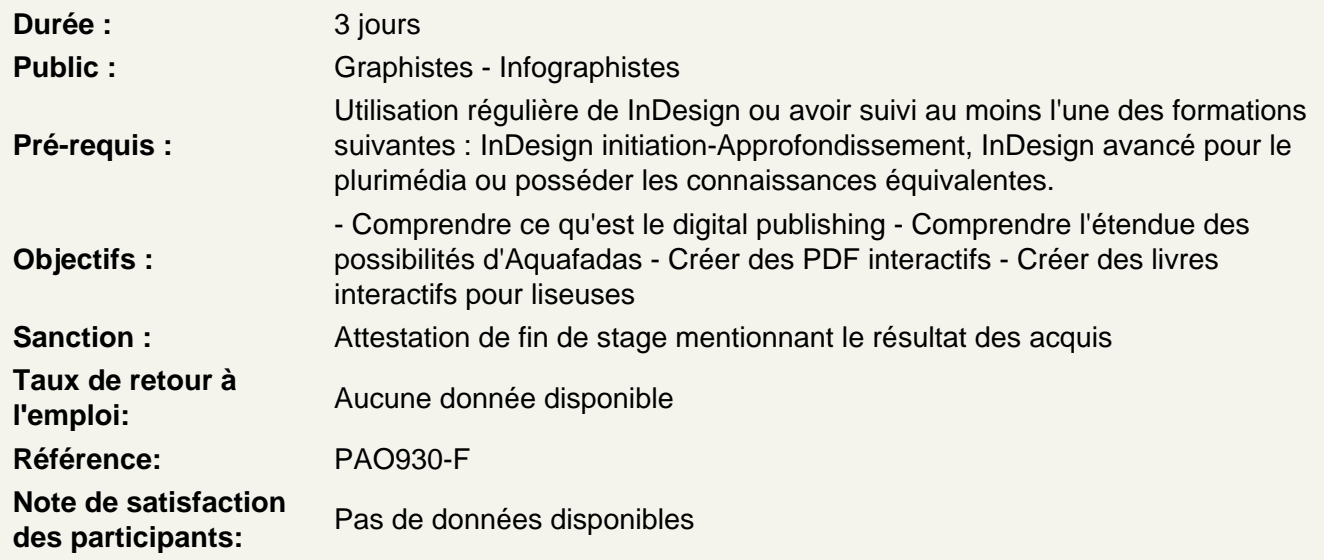

Introduction

Principes généraux Version disponibles, alternatives Rappels sur InDesign Présentation d'Aquafadas Digital Publishing Différence avec la Digital Publishing Suite d'Adobe

Généralité sur la production de documents numériques

Généralités sur la publication électronique Mise en page liquide ( taille d'écran, disposition) Les grille modulaire, l'ergonomie et l'interface utilisateur L'interactivité ou la différence fondamentale avec l'impression

Gérer une production digitale

Différences entre production print et digitale. Bien repenser sa production sur Indesign pour du multisupport. La publication des contenus sur les différentes plateformes. Présentation et utilisation des simulateurs iOS et Android Présentation et utilisation du lecteur Aquafadas Viewer Gestion de la barre de menu et de navigation Aquafadas Viewer

Présentation de la suite Aquafadas

Création d'un compte Aquafadas et notion d'AVE Projet Manager et AVE Interactivity Différences entre outil de création de contenu et outil de gestion installation du Plug-in Aquafadas Outil de visualisation de contenu sur tablettes, Installation et utilisation de Xcode

## **Production de PDF interactifs**

Création d'une navigation interactive Gestion des tables de matières et des signet Utilisation des boutons Insertion de vidéos Atelier pratique Création d'un première publication interactive